## CS1007: Object Oriented Design and Programming in Java

#### Lecture #14

Mar 7

Shlomo Hershkop shlomo@cs.columbia.edu

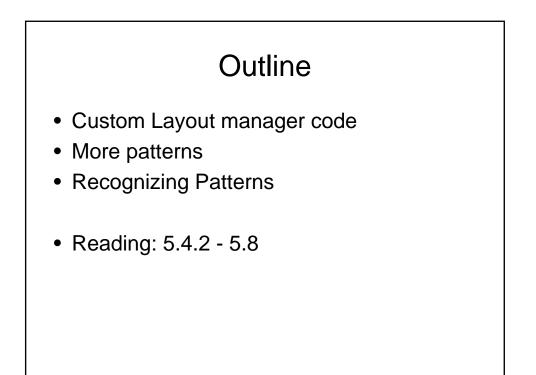

#### Announcements

- I've been sick (it's not the exams), so delay on grading the exams and releasing the homework
- For the most part, very good work on the exams
- If something doesn't make sense in today's class, please ask (it might be me)

# More announcements

- Have not released the Othello programming homework....we need to cover specific topics before you will be ready
- Might release another theory homework first to make sure you are up to reading/knowledge

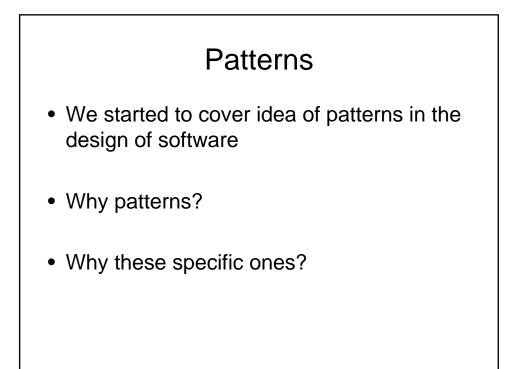

### To note

```
java.util.Iterator i;
for (i = something.iterator();
    i.hasNext(); ) {
    Object obj = i.next();
    // the following code processes
    obj
    ....
}
```

# From last time

- 1. An object, called the subject, is source of events
- 2. One or more observer objects want to be notified when such an event occurs.

#### One approach

- Define an observer interface type. All concrete observers implement it.
- The subject maintains a collection of observers.
- The subject supplies methods for attaching and detaching observers.
- Whenever an event occurs, the subject notifies all observers.

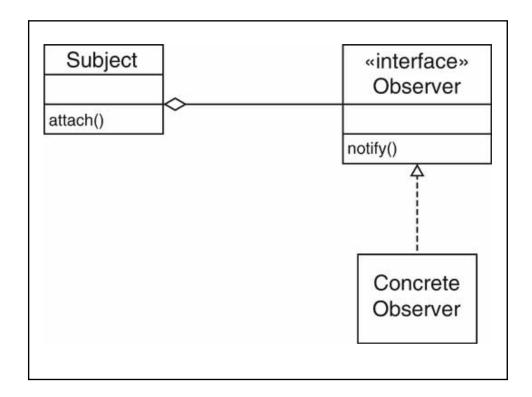

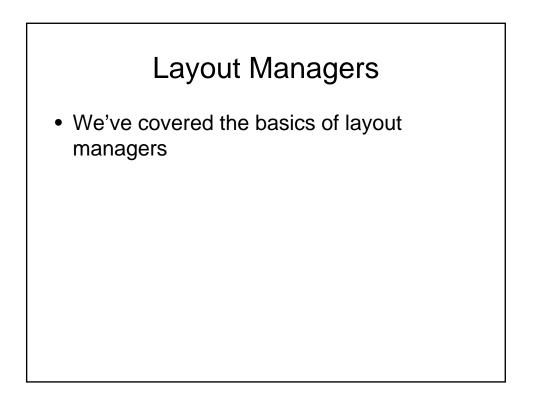

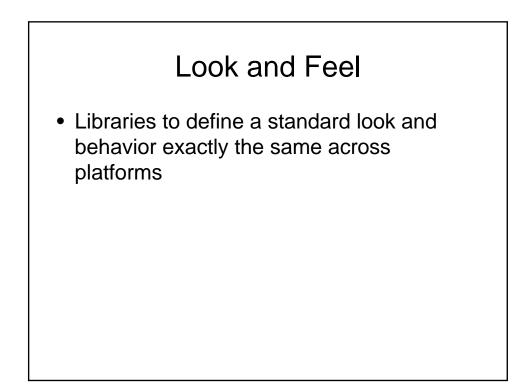

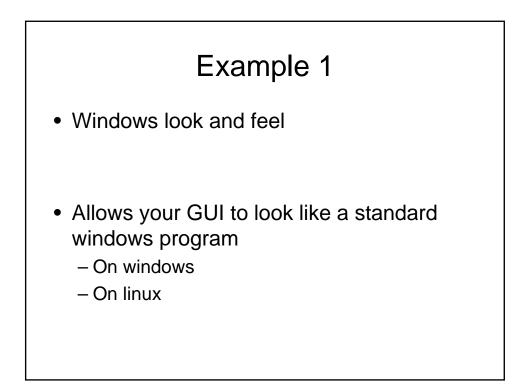

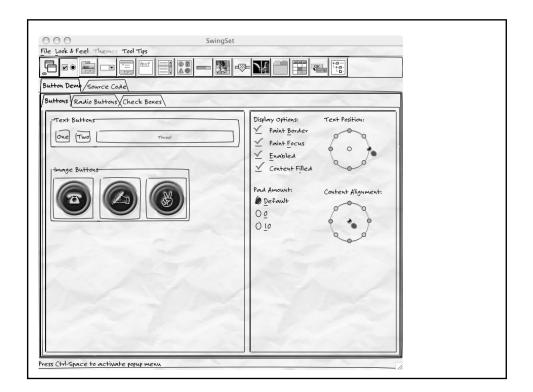

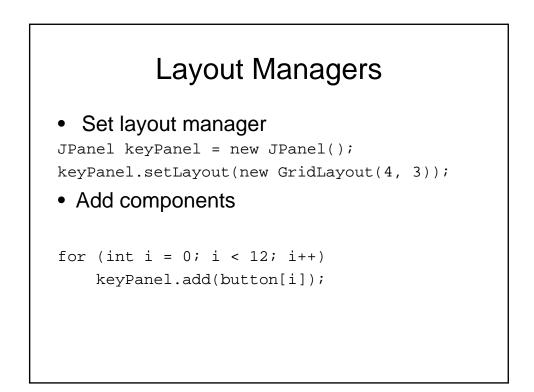

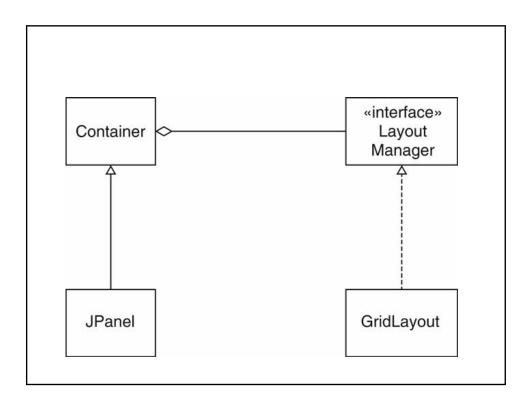

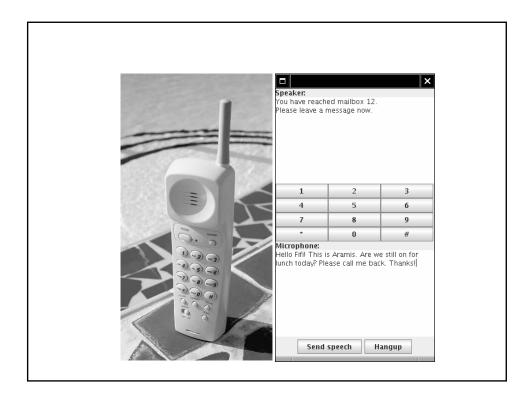

# Keys • Arrange keys in panel with GridLayout: JPanel keyPanel = new JPanel(); keyPanel.setLayout(new GridLayout(4, 3)); for (int i = 0; i < 12; i++) { JButton keyButton = new JButton(...); keyPanel.add(keyButton); keyButton.addActionListener(...); }</pre>

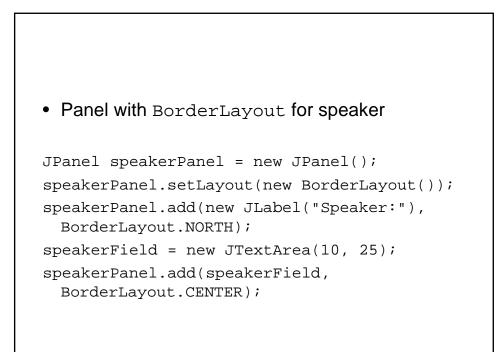

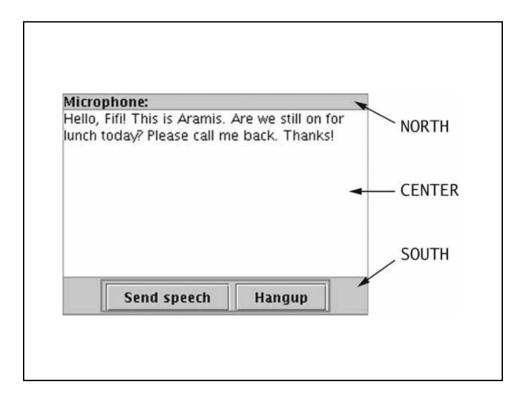

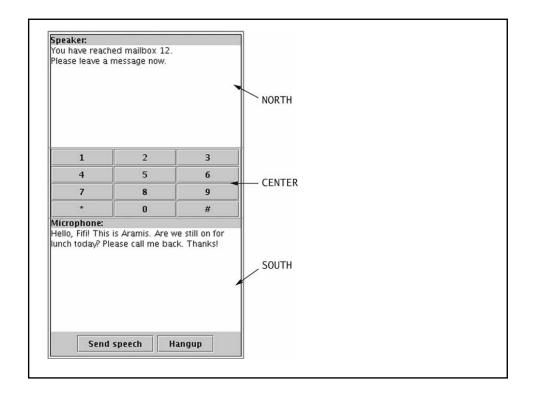

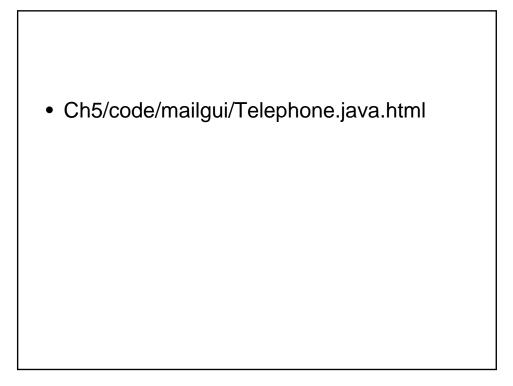

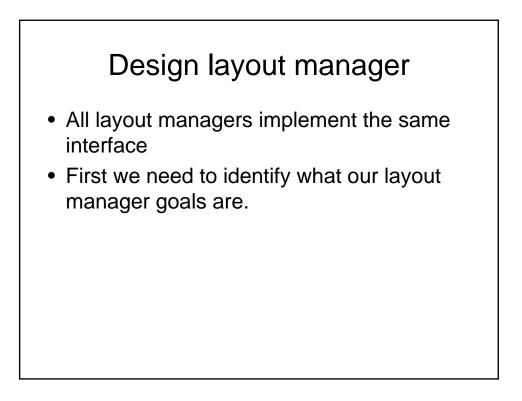

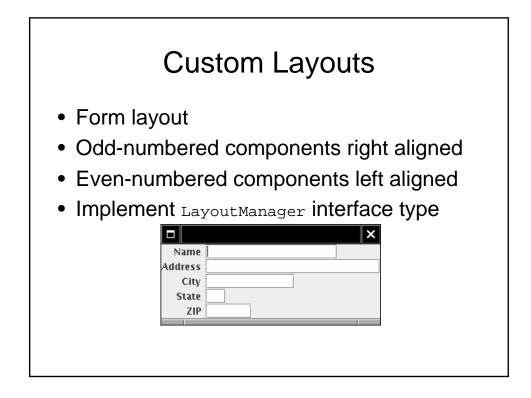

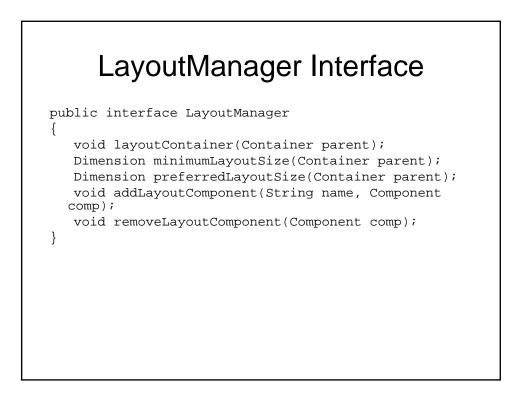

# Form Layout

- Ch5/layout/FormLayout.java
- Ch5/layout/FormLayoutTester.java
- Note: Can use GridBagLayout to achieve the same effect

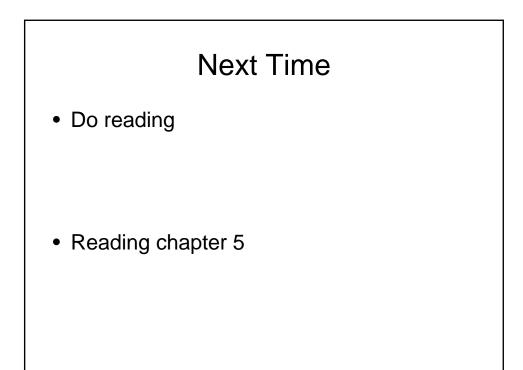